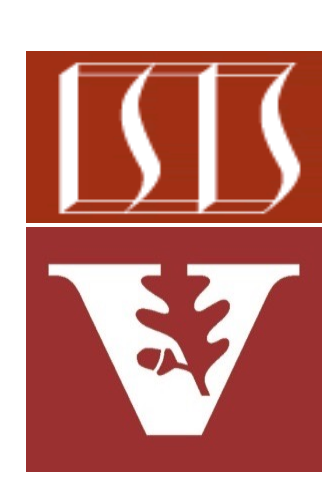

Douglas C. Schmidt d.schmidt@vanderbilt.edu www.dre.vanderbilt.edu/~schmidt

Professor of Computer Science

Institute for Software Integrated Systems

Vanderbilt University Nashville, Tennessee, USA

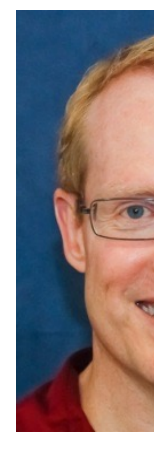

### Learnin[g Objectives in this Part of the Les](https://en.wikipedia.org/wiki/Factory_method_pattern)s

- Recognize key operators defined in—or used with—Flowable
	- Factory method operators
		- These operators create Flowable streams in various ways
			- e.g., create()

**2** See en.wikipedia.org/wiki/Factory\_method\_pattern

- The create() operator
	- Bridges the reactive world with the callback-style, non-backpressure-aware world

static <T> Flowable<T> cre  **(FlowableOnSubscribe<T> source, BackpressureStrategy** mo

<u>See reactivex.io/RxJava/3.x/javadoc/io/reactivex/rxjava3/core/Flowable.h</u>

- The create() operator
	- Bridges the reactive world with the callback-style, non-backpressure-aware world
		- The FlowableOnSubscribe() subscribe() method receives an FlowableEmitter instance

### static <T> Flowable<T> cre

### **(FlowableOnSubscribe<T> source,**

### **BackpressureStrategy** mo

#### **@FunctionalInterface**

public interface FlowableOnSubscribe<T>

A functional interface that has a subscribe () method th FlowableEmitter instance that allows pushing events in safe and cancellation-safe manner.

#### **Method Summary**

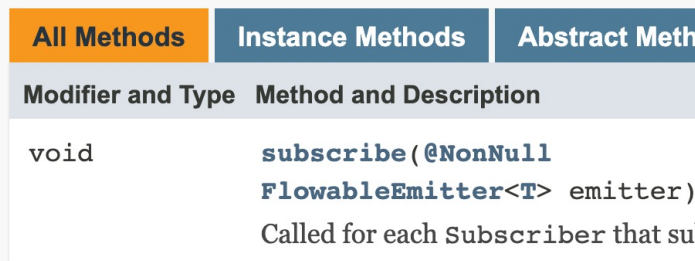

**5** See reactivex.io/RxJava/3.x/javadoc/io/reactivex/rxjava3/core/FlowableOnSubscribe.html

- The create() operator
	- Bridges the reactive world with the callback-style, non-backpressure-aware world
		- The FlowableOnSubscribe() subscribe() method receives an FlowableEmitter instance
			- FlowableEmitter can emit events via onNext(), onError(), & onComplete()

### static <T> Flowable<T> cre

### **(FlowableOnSubscribe<T> source,**

### **BackpressureStrategy** mo

#### Interface ObservableEmitter<T>

**Type Parameters:** T - the value type to emit

**All Superinterfaces:** Emitter<T>

public interface ObservableEmitter<T> extends Emitter<T>

Abstraction over an RxJava Observer that allows associa

The Emitter.onNext(Object), Emitter.onError(Thr tryOnError(Throwable) and Emitter.onComplete(): called in a sequential manner, just like the Observer's m the ObservableEmitter the serialize() method retur original ObservableEmitter instance provided by the go want to ensure this. The other methods are thread-safe.

See reactivex.io/RxJava/3.x/javadoc/io/reactivex/rxjava3/core/FlowableI

- The create() operator
	- Bridges the reactive world with the callback-style, non-backpressure-aware world
		- The FlowableOnSubscribe() subscribe() method receives an FlowableEmitter instance
			- FlowableEmitter can emit events via onNext(), onError(), & onComplete()

**static <T> Flowable<T> create (FlowableOnSubscribe<T> source, BackpressureStrategy mode)**

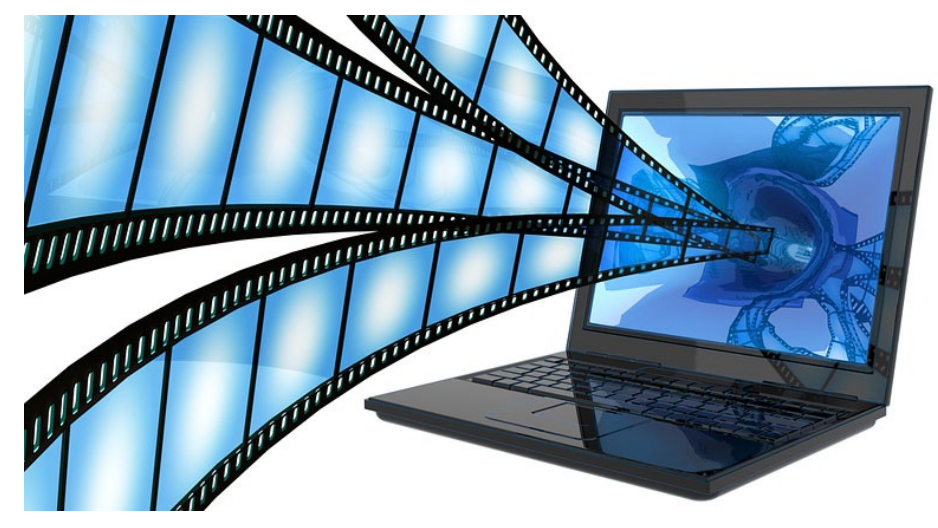

• Supports more dynamic use cases than the Flowable & Observable just() & fromIterable() operators

**7** See earlier lesson on "Key Factory Method Operators in the Observable Class (Part 1)"

- The create() operator
	- Bridges the reactive world with the callback-style, non-backpressure-aware world
		- The FlowableOnSubscribe() subscribe() method receives an FlowableEmitter instance
		- Defines the backpressure mode
			- Applied if the downstream Subscriber doesn't request (fast) enough

### static <T> Flowable<T> cre  **(FlowableOnSubscribe<T> source, BackpressureStrategy** mo

public enum BackpressureStrategy extends Enum<BackpressureStrategy> Represents the options for applying backpressure to a source sequence.

#### **Enum Constant Summary**

#### **Enum Constants**

**Enum Constant and Description** 

#### **BUFFER**

Buffers all onNext values until the downstream consumes it

#### **DROP**

Drops the most recent onNext value if the downstream can't keep up.

#### **ERROR**

Signals a MissingBackpressureException in case the downstream can't

#### **LATEST** Keeps only the latest on Next value, overwriting any previous value if the dow

**MISSING** The onNext events are written without any buffering or dropping.

See reactivex.io/RxJava/3.x/javadoc/io/reactivex/rxjava3/core/BackpressureS

- The create() operator
	- Bridges the reactive world with the callback-style, non-backpressure-aware world
		- The FlowableOnSubscribe() subscribe() method receives an FlowableEmitter instance
		- Defines the backpressure mode
		- Returns a 'cold' Flowable
			- A cold Flowable emits elements from the FlowableEmitter for each new Subscriber

static <T> Flowable<T> cre  **(FlowableOnSubscribe<T> source, BackpressureStrategy** mo

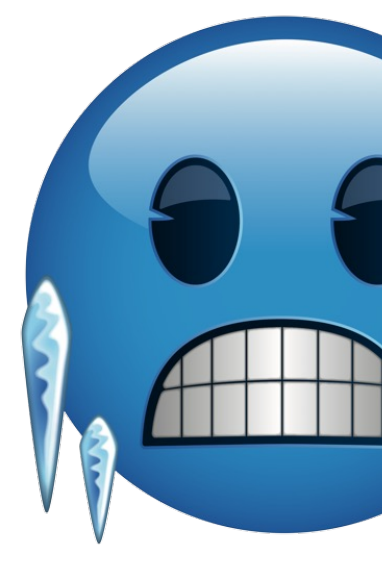

See medium.com/tompee/rxjava-ninja-hot-and-cold-observables-19b

- The create() operator
	- Bridges the reactive world with the callback-style, non-backpressure-aware world
		- The FlowableOnSubscribe() subscribe() method receives an FlowableEmitter instance
		- Defines the backpressure mode
		- Returns a 'cold' Flowable
			- A cold Flowable emits elements from the FlowableEmitter for each new Subscriber
				- Subject to the BackpressureStrategy mode

static <T> Flowable<T> cre  **(FlowableOnSubscribe<T> source, BackpressureStrategy** mo

#### **Enum Constants Enum Constant and Description RUFFER** Buffers all onNext values until the downstream consumes it. **DROP** Drops the most recent onNext value if the downstream can't keep up. **ERROR** Signals a MissingBackpressureException in case the downstream can **LATEST** Keeps only the latest on Next value, overwriting any previous value if the dov **MISSING**

The onNext events are written without any buffering or dropping.

See medium.com/tompee/rxjava-ninja-hot-and-cold-observables-19b

- The create() operator
	- Bridges the reactive world with the callback-style, non-backpressure-aware world
		- The FlowableOnSubscribe() subscribe() method receives an FlowableEmitter instance
		- Defines the backpressure mode
		- Returns a 'cold' Flowable
			- A cold Flowable emits elements from the FlowableEmitter for each new Subscriber
			- A hot Flowable emits elements even if there are no Subscribers

**static <T> Flowable<T> create (FlowableOnSubscribe<T> source, BackpressureStrategy mode)**

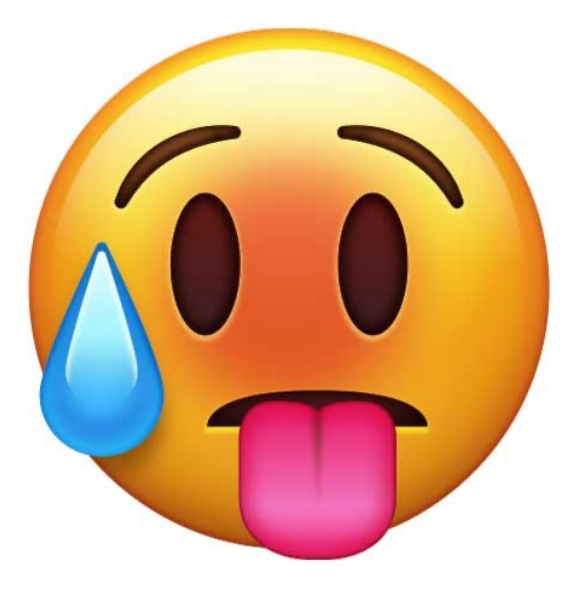

#### • The create() operator • Bridges the reactive world with the callback-style, non-backpressure-aware world • Elements can be emitted from one or more threads **return Flowable** .create(emitter -> { Flow  **.range(1, count) .subscribe(\_\_\_ -> emitter.onNext(random** .nextInt(max  **emitter::onError,**   $emitter:conComple$  **})) ...**

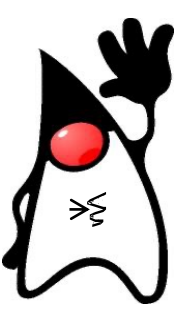

 **.subscribeOn(scheduler);**

See github.com/douglascraigschmidt/LiveLessons/tree/master/Reactive/F

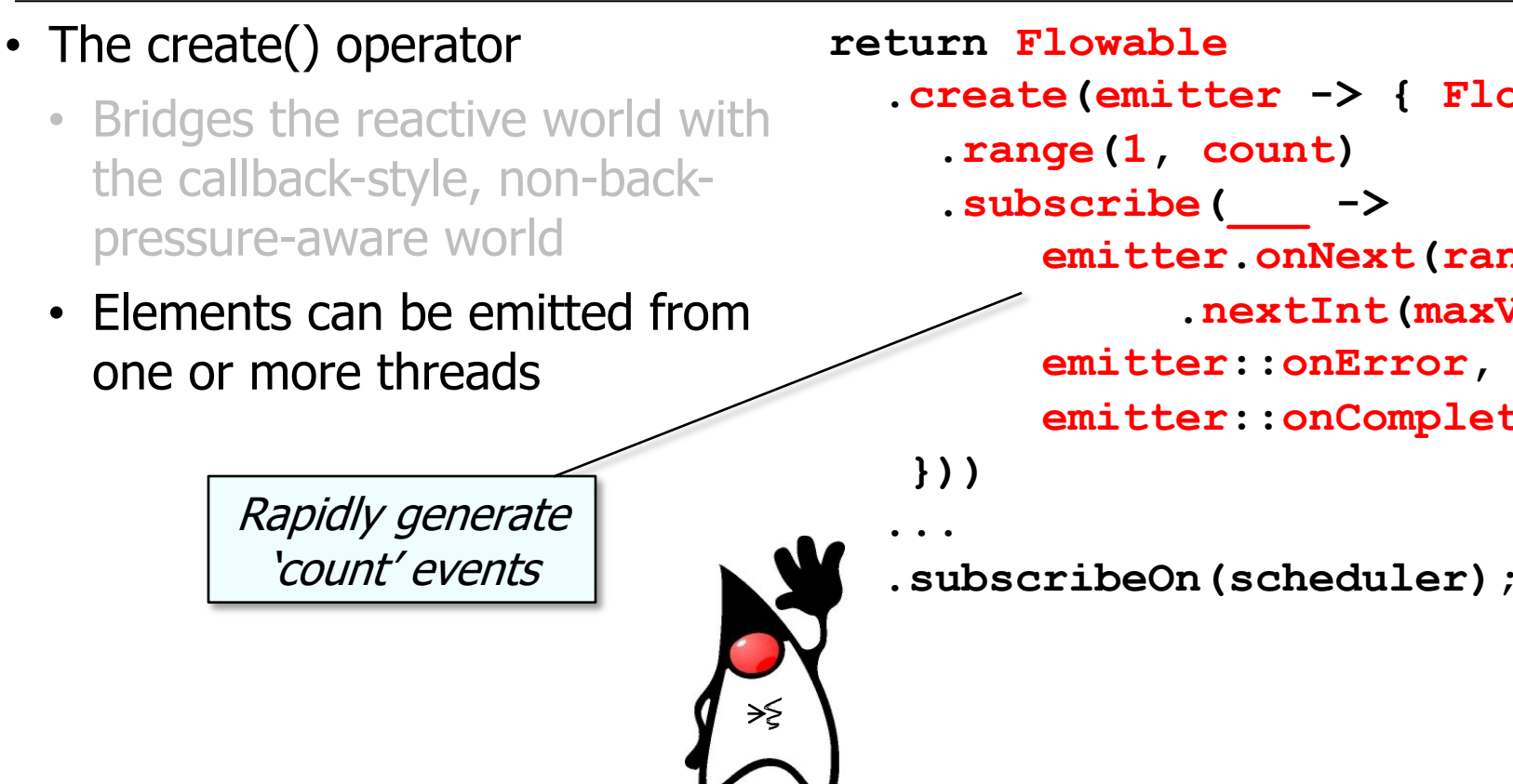

See github.com/douglascraigschmidt/LiveLessons/tree/master/Reactive/F

- The create() operator
	- Bridges the reactive world with the callback-style, non-backpressure-aware world
	- Elements can be emitted from one or more threads

**return Flowable .create(emitter -> { Flowable .range(1, count) .subscribe(\_\_\_ -> emitter.onNext(random .nextInt(maxValue)), emitter::onError, emitter::onComplete);**

 **}))**

≯≨

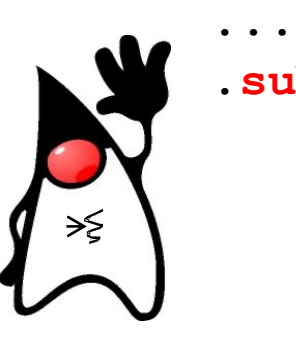

 **.subscribeOn(scheduler);**

This emitter uses a background thread

### • The create() operator

- Bridges the reactive world with the callback-style, non-backpressure-aware world
- Elements can be emitted from one or more threads
- Project Reactor's Flux.create() operator works in a similar way

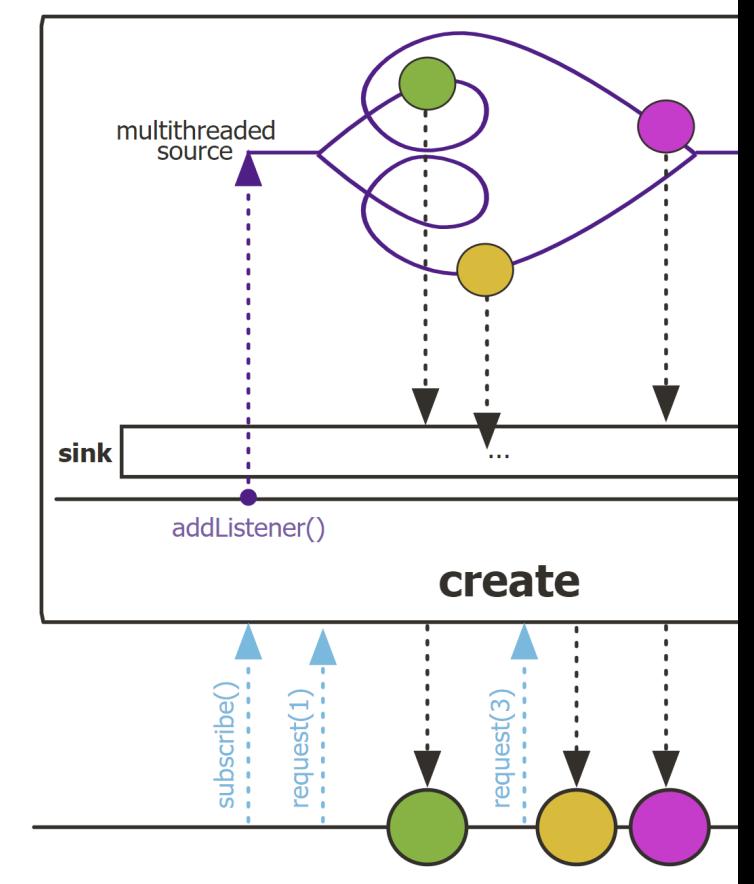

See projectreactor.io/docs/core/release/api/reactor/core/publisher/Flux.html

### • The create() operator

- Bridges the reactive world with the callback-style, non-backpressure-aware world
- Elements can be emitted from one or more threads
- Project Reactor's Flux.create() operator works in a similar way
	- However, it supports backpressureaware Publisher(s) & Subscriber(s), as well as backpressure strategies

### **Backpressure in Project react**

You will learn about Backpressure in the Project react ability of a Consumer to signal the Producer that the ra than what it can handle. So using this mechanism, the C over the speed at which data is emitted.

If you are new to Project Reactor, read about the Flux i

### **What is Backpressure?**

- Using Backpressure, the Subscriber controls the Publisher.
- The Subscriber makes use of request(n) to reque elements at a time.

**16** See jstobigdata.com/java/backpressure-in-project-reactor

### • The create() operator

- Bridges the reactive world with the callback-style, non-backpressure-aware world
- Elements can be emitted from one or more threads
- Project Reactor's Flux.create() operator works in a similar way
- Java Streams generate() method doesn't support backpressure

### **generate**

static <T> Stream<T> generate(Supplier<T>

Returns an infinite sequential unordered stream element is generated by the provided Supplier. for generating constant streams, streams of rand

**Type Parameters:** 

T - the type of stream elements

**Parameters:** 

s - the Supplier of generated elements

**Returns:** 

a new infinite sequential unordered Strea

See docs.oracle.com/javase/8/docs/api/java/util/stream/Stream.html

### • The create() operator

- Bridges the reactive world with the callback-style, non-backpressure-aware world
- Elements can be emitted from one or more threads
- Project Reactor's Flux.create() operator works in a similar way
- Java Streams generate() method doesn't support backpressure
	- However, it is "pull-based" model rather than "push-based" pub/sub model, so backpressure support is not necessary

#### **generate**

static <T> Stream<T> generate(Supplier<T> s)

Returns an infinite sequential unordered stream where each element is generated by the provided Supplier. This is suitable for generating constant streams, streams of random elements, etc.

**Type Parameters:** 

```
T - the type of stream elements
```
**Parameters:** 

```
s - the Supplier of generated elements
```
**Returns:** 

a new infinite sequential unordered Stream

End of Key Factory Method Operators in the Flowable Class (Part 1)